# Unveiling The Cloak

A behind-the-scenes look at what happens when you click that link

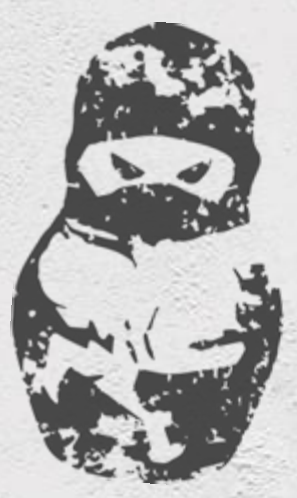

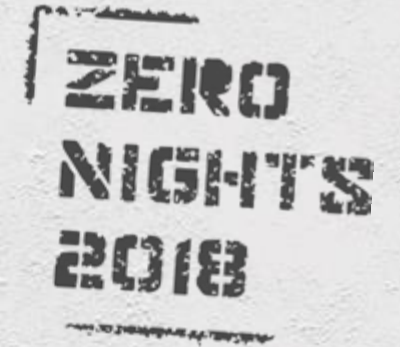

# Who we are

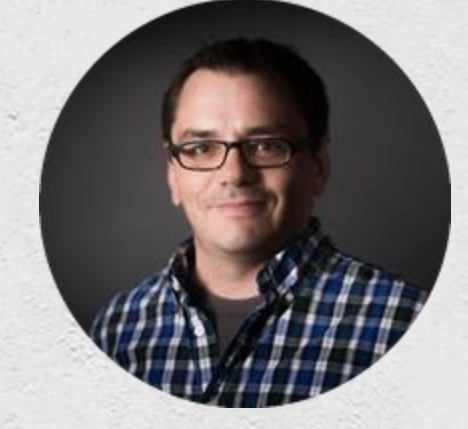

### **Ilya Nesterov**

**Threat research scientist** facebook.

### **Sergey Shekyan**

**Software engineer**

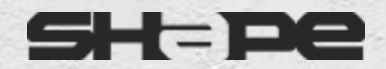

# What is cloaking

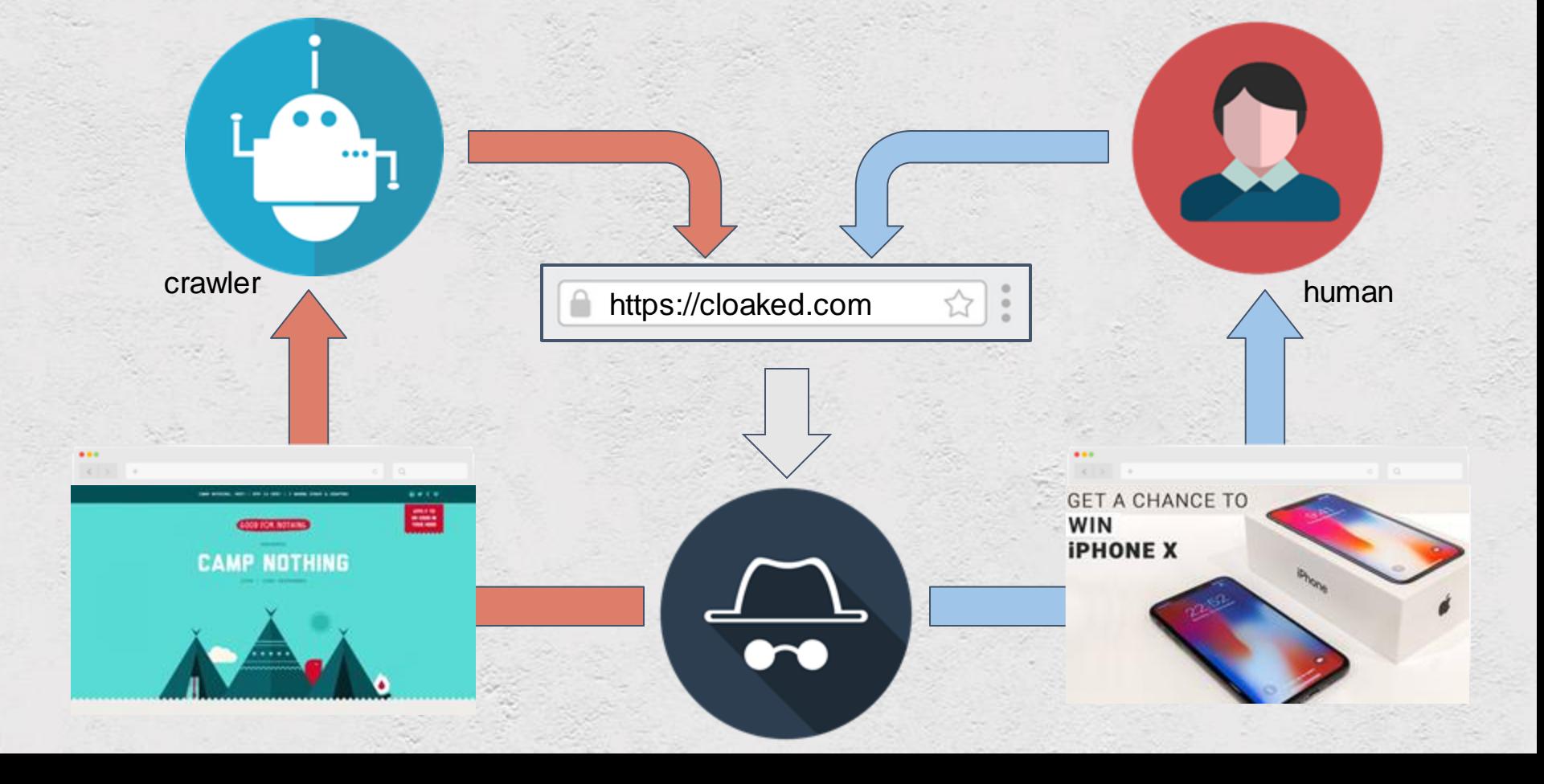

# Who use it and why

# Black SEO

# Pharmacy

## Malware

## Loans Gamble

## Phishing

## Affiliate marketing

## Crypto

Pay Per Click

## Illegal Services

### **Black Hat Cloaking Explained**

### O

Sites engaged in black hat SEO prepare two sets of content, one targeted for bots and the other targeted for human visitors. Bots are identified by their IP address.

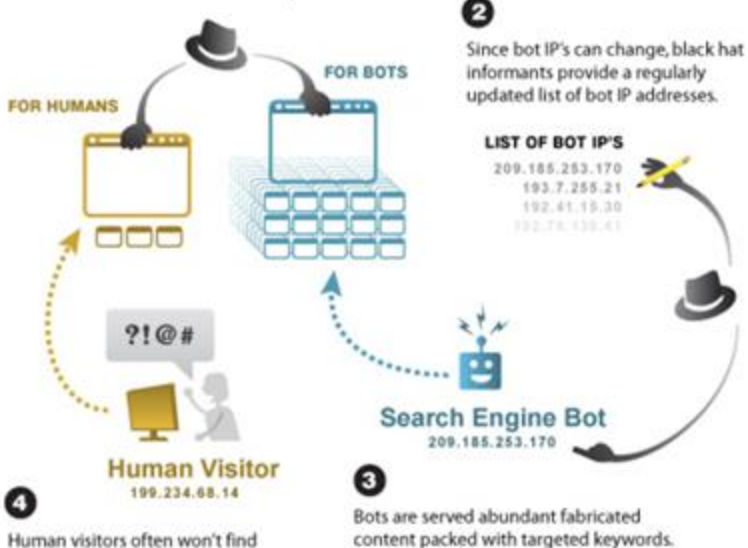

This false information boosts rankings.

Human visitors often won't find the best information despite the site's high rankings.

C2007 Eliance, Inc. | www.eliance.com

# Cloaking in 2007

### **Black Hat Cloaking Explained**

### O

Sites engaged in black hat SEO prepare two sets of content, one targeted for bots and the other targeted for human visitors. Bots are identified by their IP address.

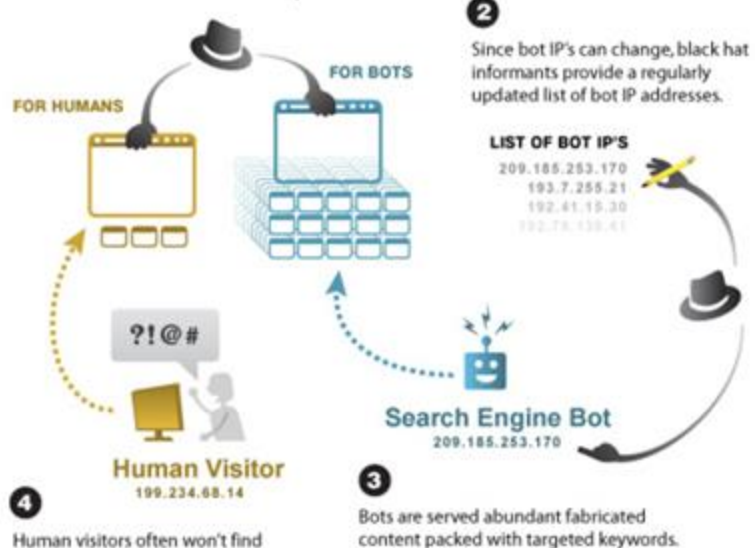

This false information boosts rankings.

Human visitors often won't find the best information despite the site's high rankings.

C2007 Eliance, Inc. | www.alliance.com

Since bot IP's can change, black hat informants provide a regularly updated list of bot IP addresses.

### **LIST OF BOT IP'S**

209.185.253.170 193.7.255.21 192.41.15.30 192.79.136.41

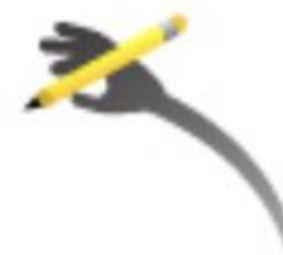

# Cloaking in 2007

### Is it cloaking or fraud detection system?

### **List of Features:**

- Unlimited campaigns  $(\checkmark)$
- **Detailed Click Log**  $\mathcal{S}$
- JavaScript CDN integration
- PHP integration  $(\checkmark)$
- $\odot$ **WordPress plugin**
- API access
- City level GEO Filter
- $\bm{\omega}$ Fast IPv4/IPv6 Filter
- Weighted URL rotation for split testing
- **Tracker integration**
- URL query parameter filtering
- **CSV** exports  $\mathcal{S}$
- Real-time stats with hourly granularity
- IP type filter corporate, datacenter, の residential etc.
- HTTP referrer filter and logs  $(\checkmark)$
- Device filter
- OS filter
- **Browser filter**
- **ISP/ORG/Carrier filter**  $\omega$
- **User-Agent filter**  $(\checkmark)$
- PageSentry Protects landing page
- VisitorCap Landing Page Frequency の Capper
- CloakMatic Smart Campaign Activator
- **Custom Filters**
- **WebRTC-based IP Leak Detection**
- IPv6 support
- Chat support

# Cloaking in 2018

# Cloaking systems classification

### Detection based on source IP address information and UA

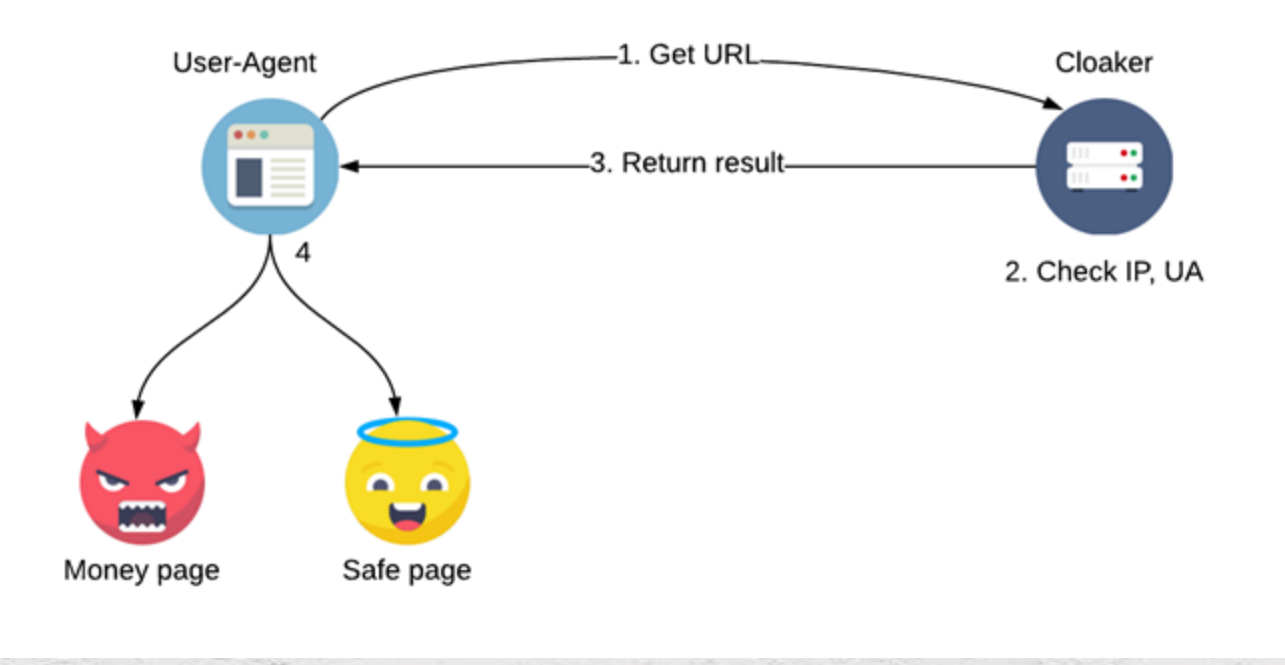

## Naive Adversary

### Leverage passive network stack fingerprinting: TCP/SSL/HTTP

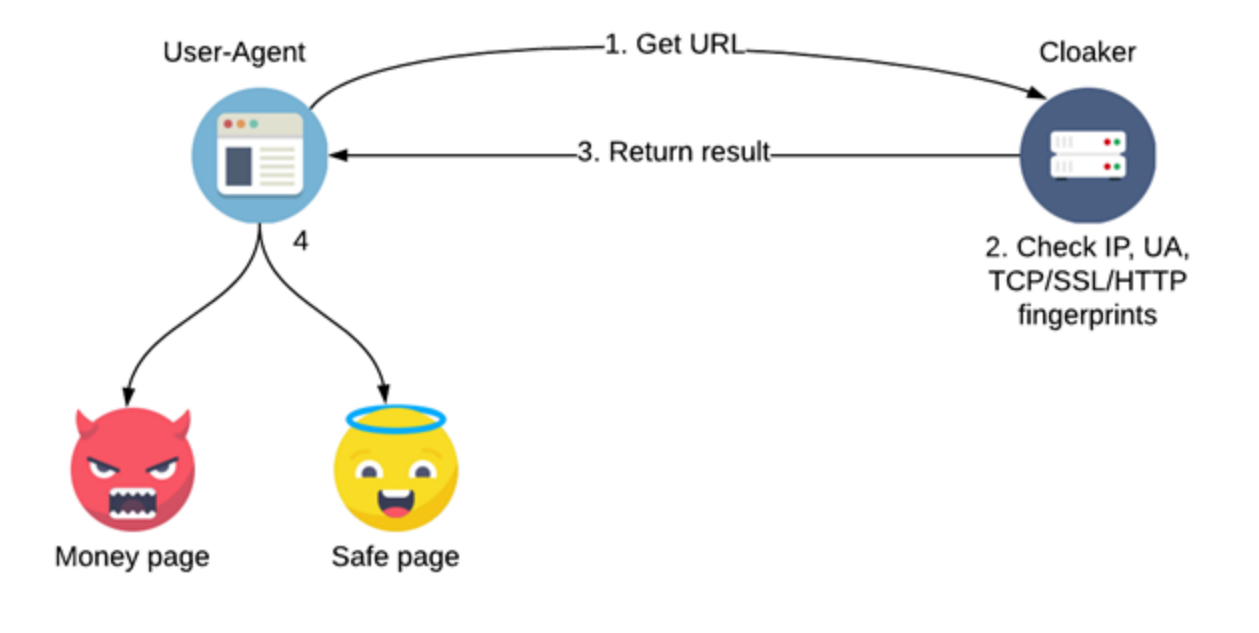

### Intermediate Adversary

### Advanced adversary: UA fingerprinting

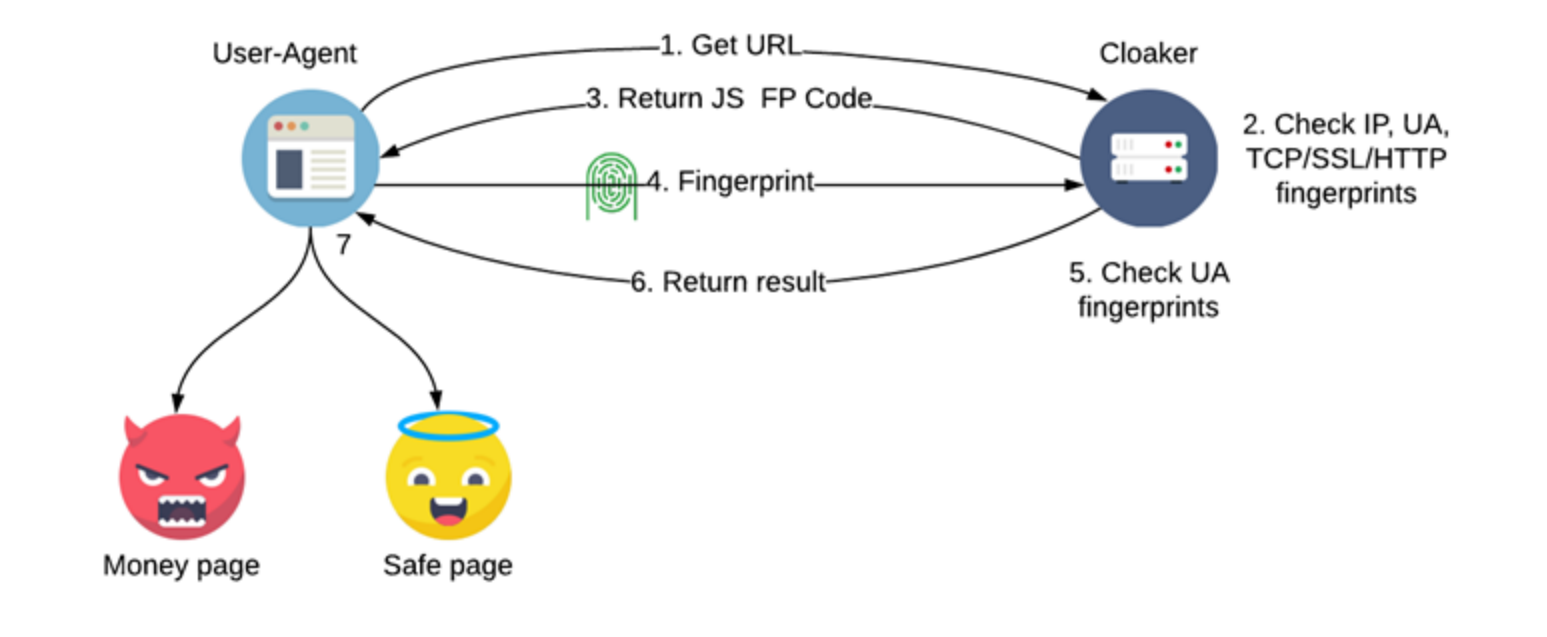

### Advanced Adversary

# Naive cloaking system example linkscloaking.com

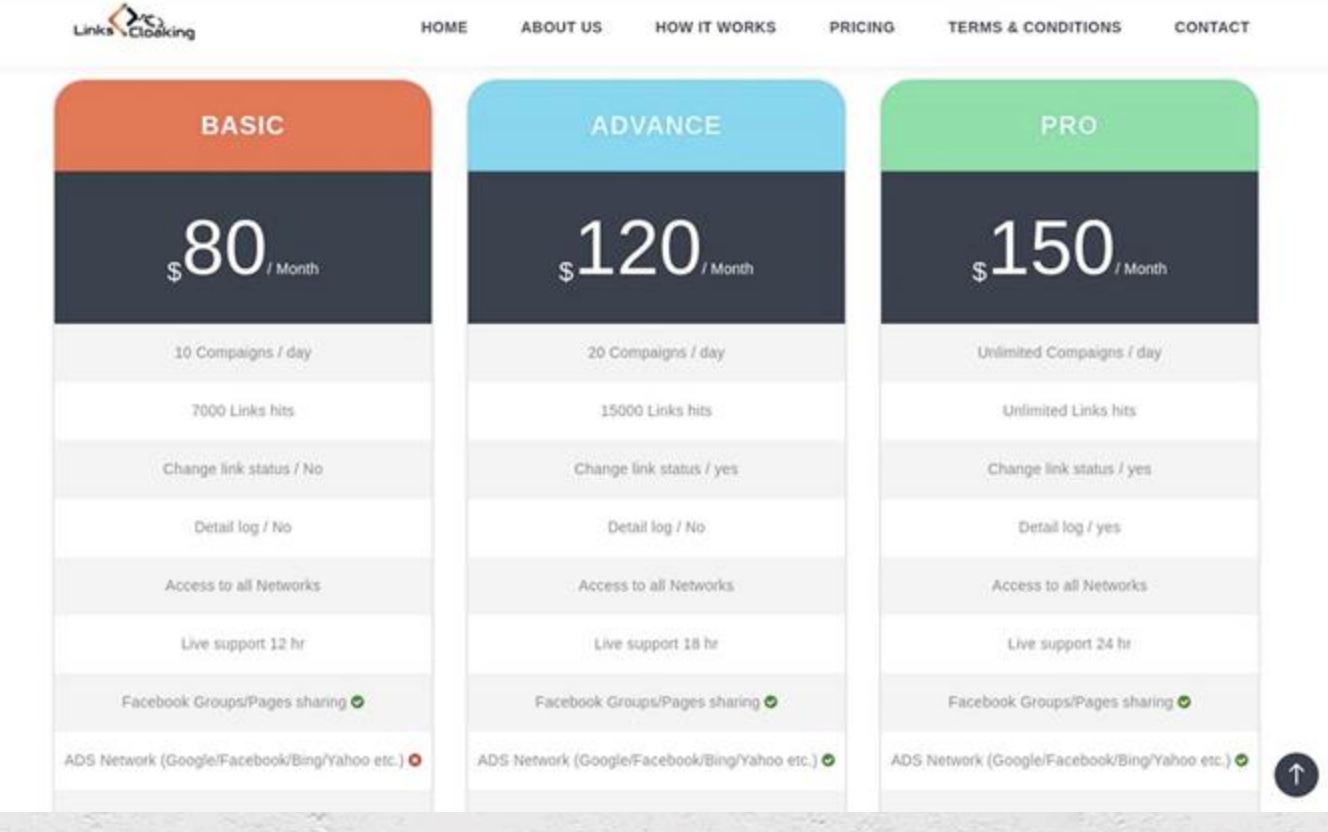

# linkscloaking.com plans

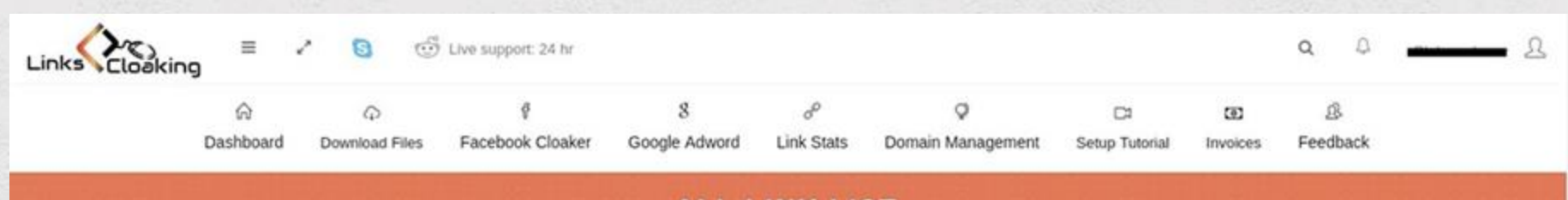

### **ALL LINK LIST**

Note: With delete button you see an edit button,by default your link is on means traffic goes to your money page. If you will off any link then traffic moves to masking page that you used during cloak a link

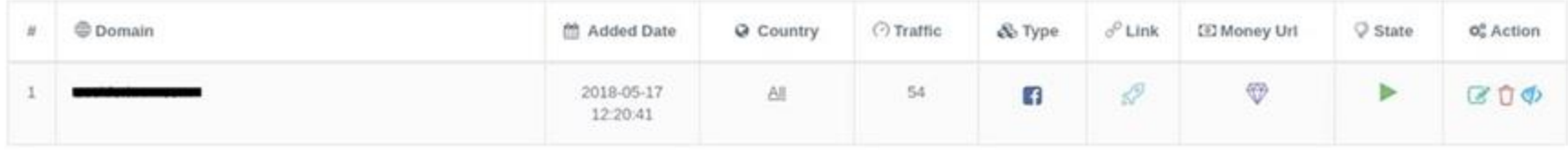

## linkscloaking.com admin panel

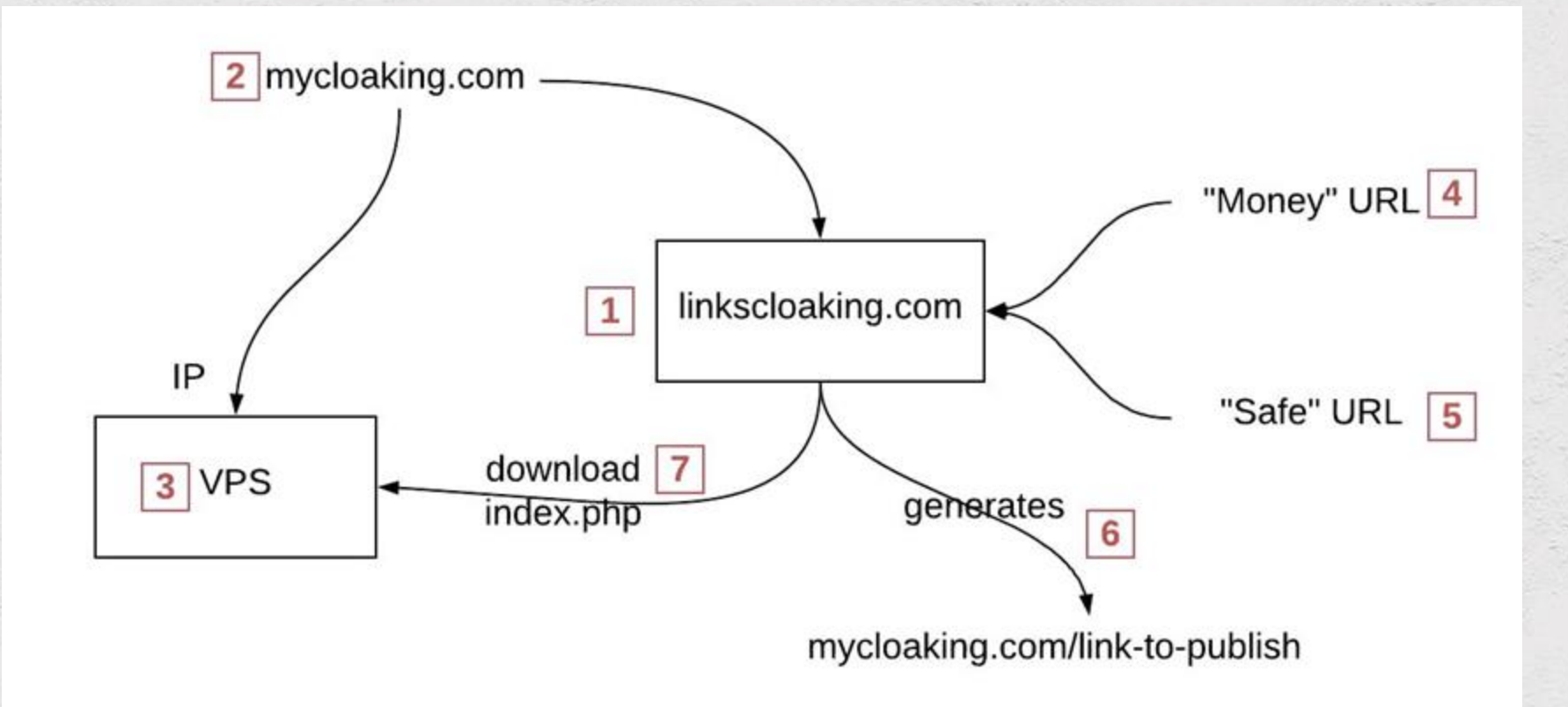

linkscloaking.com configuration steps

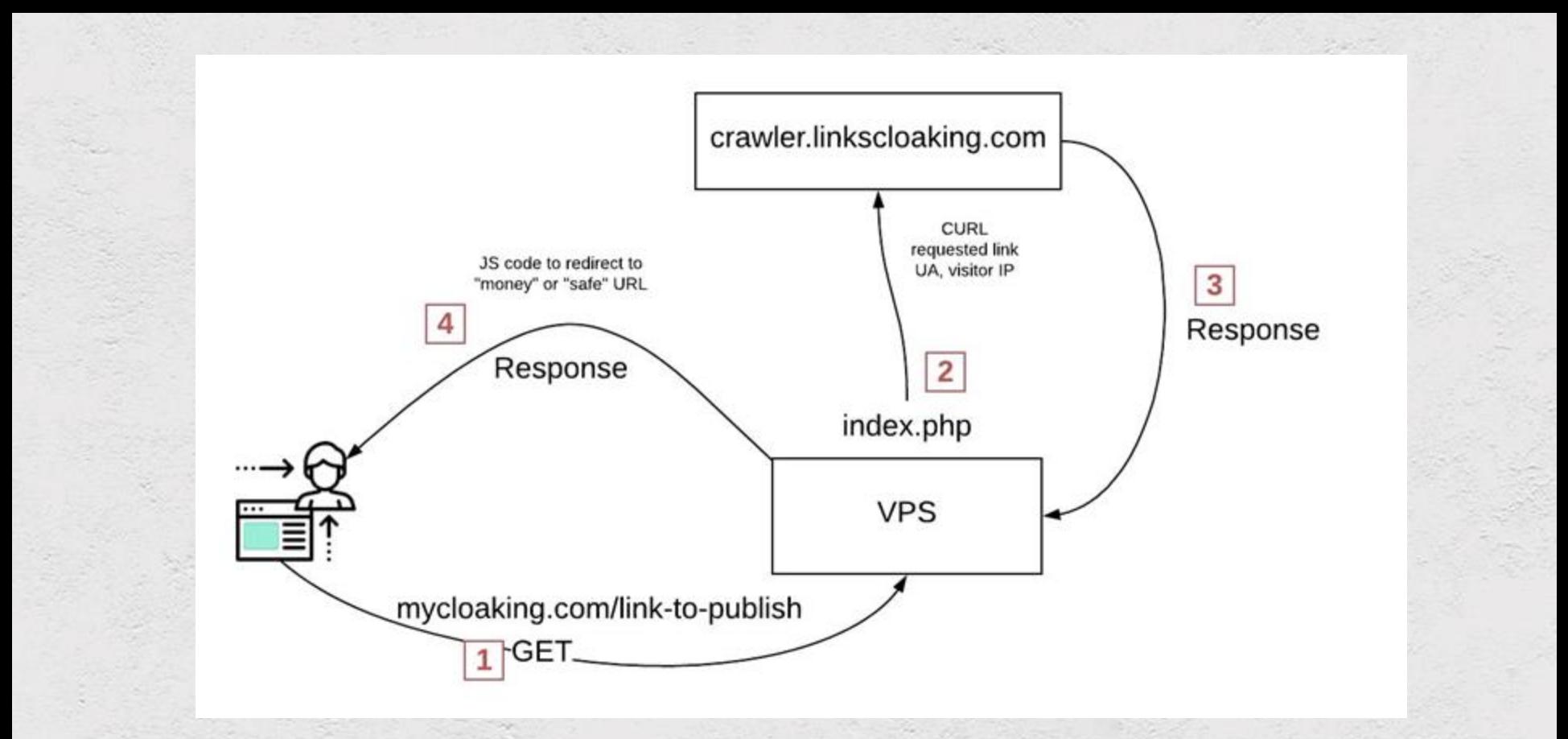

### linkscloaking.com how it works?

### function file\_get\_contents\_curl(\$url)

 $\langle$ ?php

```
\mathsf{Sch} = \text{curl}_\text{init}();
curl_setopt($ch, CURLOPT_HEADER, 0);
curl_setopt($ch, CURLOPT_RETURNTRANSFER, 1);
curl_setopt($ch, CURLOPT_URL, $url);
curl_setopt($ch, CURLOPT_FOLLOWLOCATION, 1);
\text{Sdata} = \text{curl\_exec}(\text{sch});curl_close($ch);
return $data;
```

```
$rr=base64_encode($_SERVER['HTTP_USER_AGENT']);
$ipp=$ SERVER['REMOTE ADDR'];
$actual_link = "http://".$_SERVER['HTTP_HOST']."".$_SERVER["REQUEST_URI"];
$html = file_get_contents_curl("http://crawler.linkscloaking.com/linknew.php?dlink=$actual_link&rbt=$rr&ip=$ipp");
echo $html;
```
## linkscloaking.com what is under the hood?

```
\langle?php
function file_get_contents_curl($url)
     \mathsf{Sch} = \text{curl}_\text{init}();
     curl_setopt($ch, CURLOPT_HEADER, 0);
```

```
curl_setopt($ch, CURLOPT_RETURNTRANSFER, 1);
curl_setopt($ch, CURLOPT_URL, $url);
curl_setopt($ch, CURLOPT_FOLLOWLOCATION, 1);
\text{Sdata} = \text{curl\_exec}(\text{sch});curl_close($ch);
```

```
return $data;
```

```
BASIC
                      ADVANCE
                                               PRO
.80<sub>2</sub>.120_{\rm s}150
```

```
$rr=base64_encode($_SERVER['HTTP_USER_AGENT']);
$ipp=$ SERVER['REMOTE ADDR'];
$actual_link = "http://".$_SERVER['HTTP_HOST']."".$_SERVER["REQUEST_URI"];
$html = file_get_contents_curl("http://crawler.linkscloaking.com/linknew.php?dlink=$actual_link&rbt=$rr&ip=$ipp");
echo $html;
```
## linkscloaking.com what is under the hood?

Request to crawler.lincsclaoking.com

[23/May/2018:18:44:23] - (index) - http://crawler.linkscloaking.com/linknew.php?dlink=http:// .cCLOAKER PROVIDED URL.i\_e&rbt=TW96aWxsYS81LjAgKGlQaG9uZTsgQ1BVIGlQaG9uZSBPUyAxMV8yXzYgbGlrZSBNYWMg T1MgWCkgQXBwbGVXZWJLaXQvNjA0LjUuNiAoS0hUTUwsIGxpa2UgR2Vja28pIE1vYmlsZS8xNUQxMDAgW0ZCQU4vRkJJT1M7RkJBVi8<br>xNzIuMC4wLjQ2Ljk000ZCQlYvMTA4NDI1MzU500ZCRFYvaVBob25lNiwx00ZCTUQvaVBob25l00ZCU04vaU9T00ZCU1YvMTEuMi4200 ZCU1MvMjtGQkNSL0FUJlQ7RkJJRC9waG9uZTtGQkxDL2VuX1VT00ZCT1AvNTtGQlJWLzEw0TQ2NDY0M10=&ip=141.126.1.173  $[23/May/2018:18:44:23] - (index) -$ 

<script type="text/javascript"><br>window.open("http://ze GOOD URL bindow.open("http://ze </script>

**Response to UA**

linkscloaking.com cloaking server response

# Advanced cloaking system leadcloak.com

### **MONTHLY PLANS**

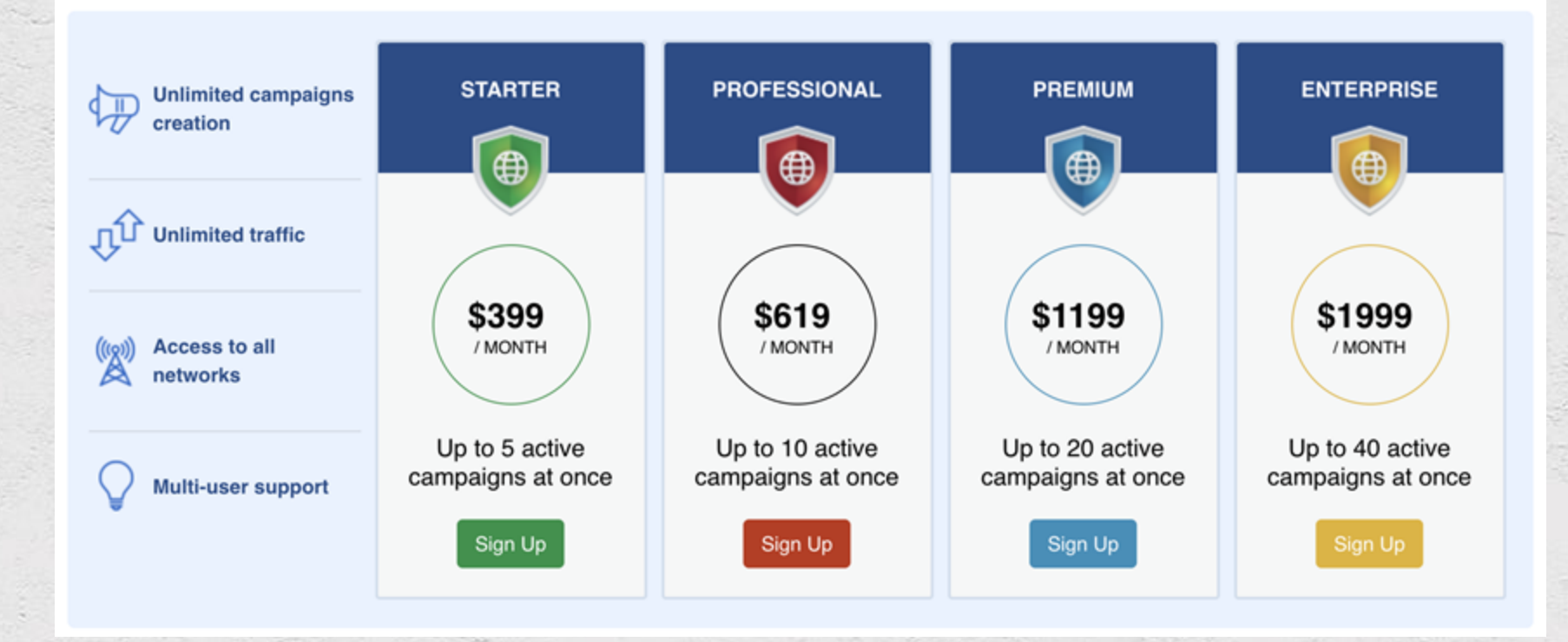

### leadcloak.com plans

#### **Using "iFrame" Cloaked URLs (Power Mode)**

Browser security prohibits loading insecure ("http://") elements inside a secure ("https://") page. So, if you are using "iFrame" with a "http://" cloaked URL, do not load your safe URL securely (over "https://"). You can load "https://" elements inside a "http://" page without having any problems, but not the opposite. In order to use a "https://" Safe URL, your Cloaked URL and all subsequent redirects or pages must also be loaded over "https://".

If you are already promoting a "https://" Safe URL but are ready to begin using the iFrame method with a "http://" Cloaked URL, simply configure your server to redirect all "https://" Safe URL traffic to the "http://" version (this can also be done via Cloudflare).

NOTE: The offer you are promoting may not be designed to load inside an iFrame. If this is the case, add a target=" blank" attribute to the offer links on your landing page so that they open in a tab.

#### Facebook

Please be aware that Facebook may use its mobile application to track the visitor redirect chain. Therefore, if you are targeting mobile traffic (desktop-only campaigns may not be affected), we highly recommend that you use the Power Mode implementation (to perform client-side tests).

#### Note:

- If your safe URL is loaded securely (over "https://"), all URLs appearing in iFrame redirects must also be loaded securely.

- If you are using a tracking link as your cloaked URL, use the "iFrame" method. No other changes are necessary.

### leadcloak.com power mode

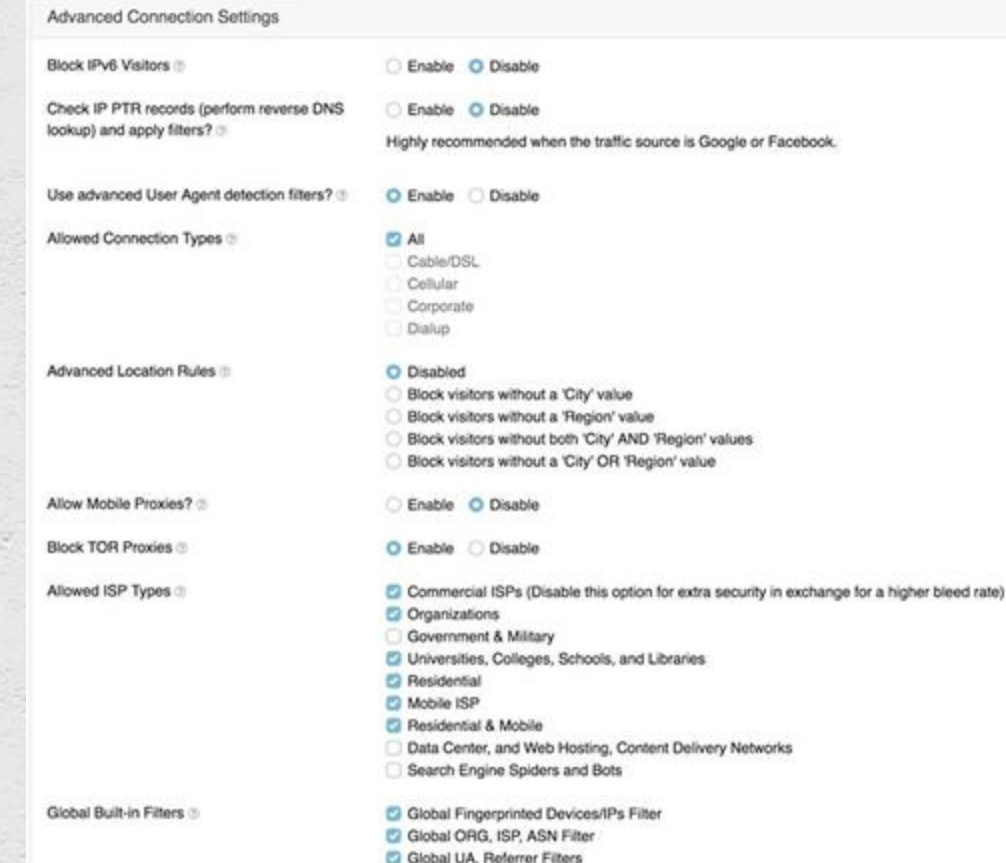

# leadcloak.com campaign setup

#### Campaign Basics

#### Finish / Get Code

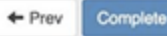

#### Your code is ready

Your campaign is set up and you're good to go..! New campaigns are always started in 'Under Review' state.

Please submit your campaign for approval in Under review state! Once approved, please switch the campaign to Active. Unsafe visitors will always see the safe page and real/safe visitors will always see the money page even in the Active state.

Again, please don't forget to change the Campaign Status once your campaign is approved unless you have enabled CloakMatic, which takes of switching the states automatically for you.

Note: It is critical that you always use SSL on the domain where you upload the code.

LeadCloak offers multiple types of integration codes to suit your needs depending upon on what ad network you plan on running your ads on.

There are multiple types of integration codes that supports various modes to perform "client-side" and/or "server-side" tests including a plugin for WordPress.

Simple Javascript Mode Cloaker

Simple PHP Mode Cloaker

Advanced Mode Cloaker (Combo Cloaker - Simple Javascript and Simple PHP)

Power Mode Cloaker (PHP only)

Power Mode Cloaker (with integrated Advanced Mode)

Wordpress Plugin

Pixel Codes for Facebook

### leadcloak.com campaign setup complete

### Downloaded file name: abracadabra-power-mode-advanced-cloaker.zip

Inside you find these files:

- abracadabra.js
- ajax-loader.gif
- index.php
- leadcloak-abracadabra.php

\*abracadabra - random string representing campaign identificator

### leadcloak.com power mode. What is inside?

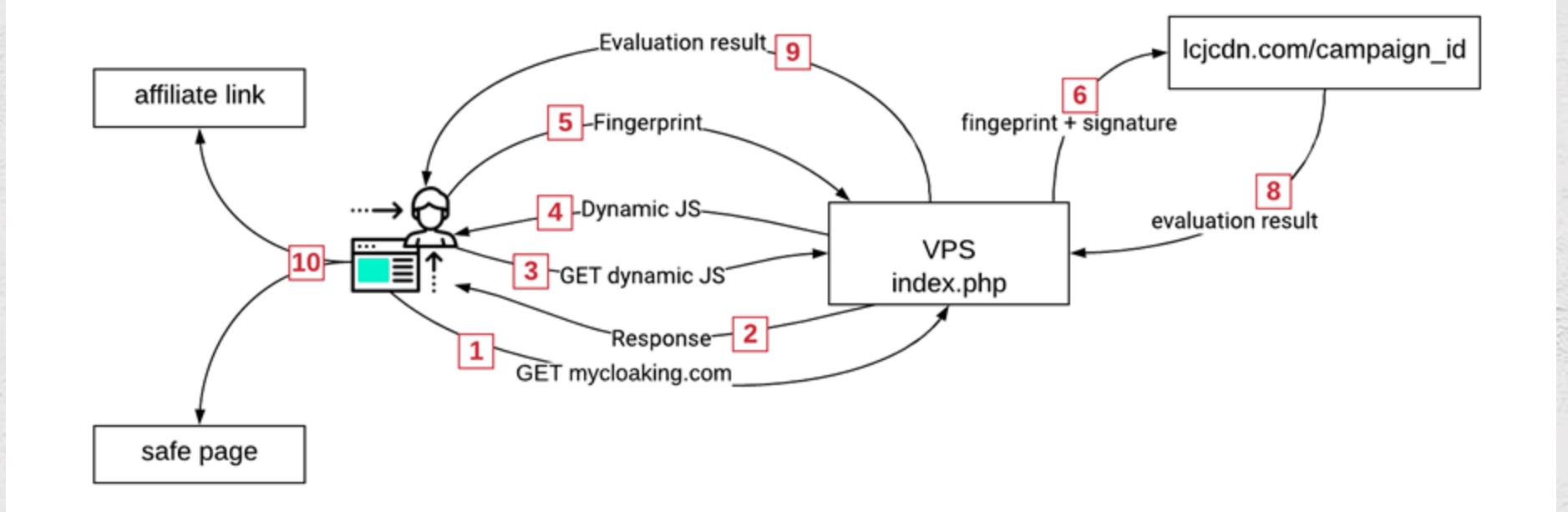

### leadcloak.com How it works?

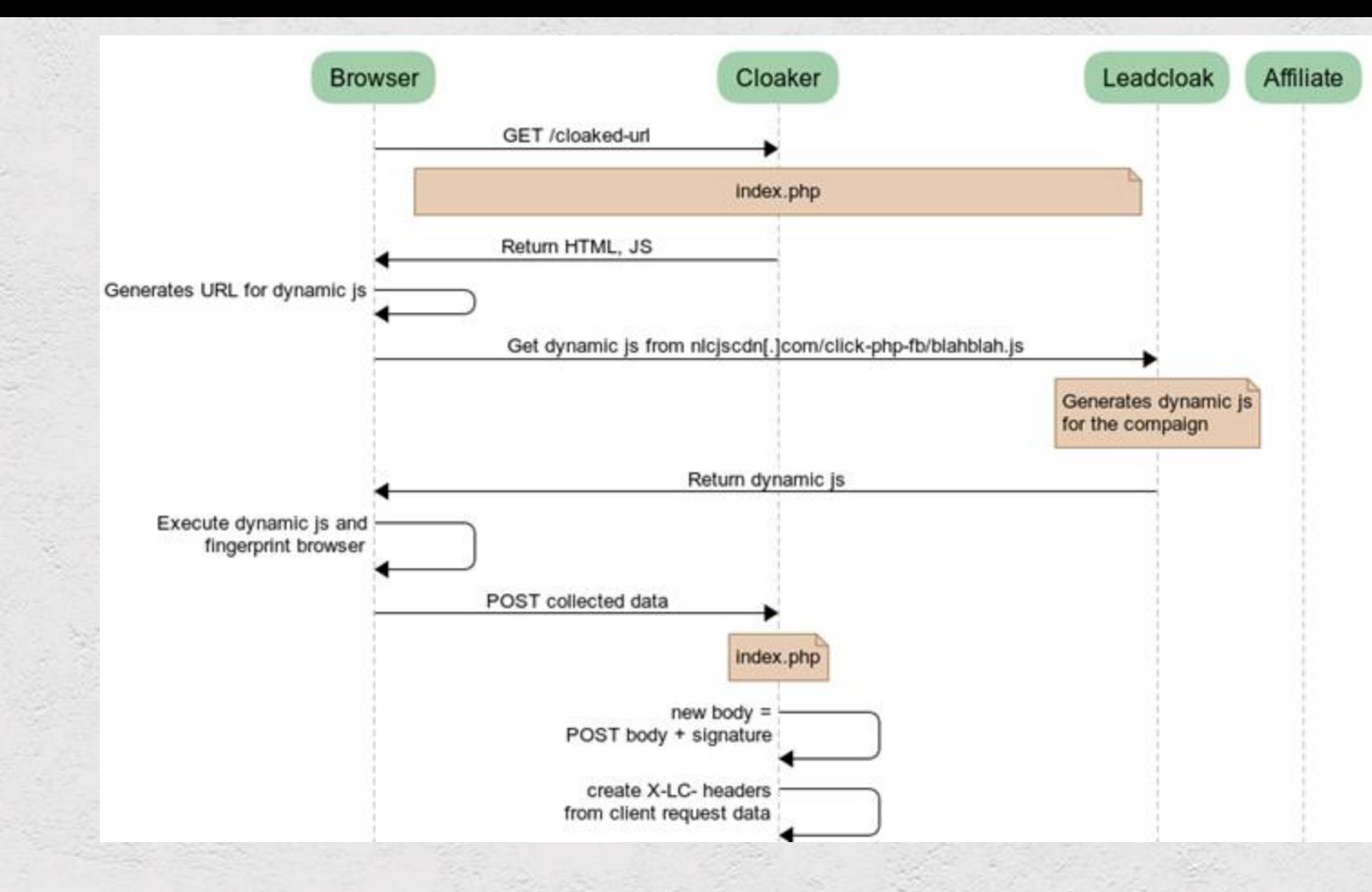

### leadcloak.com advanced power mode part 1

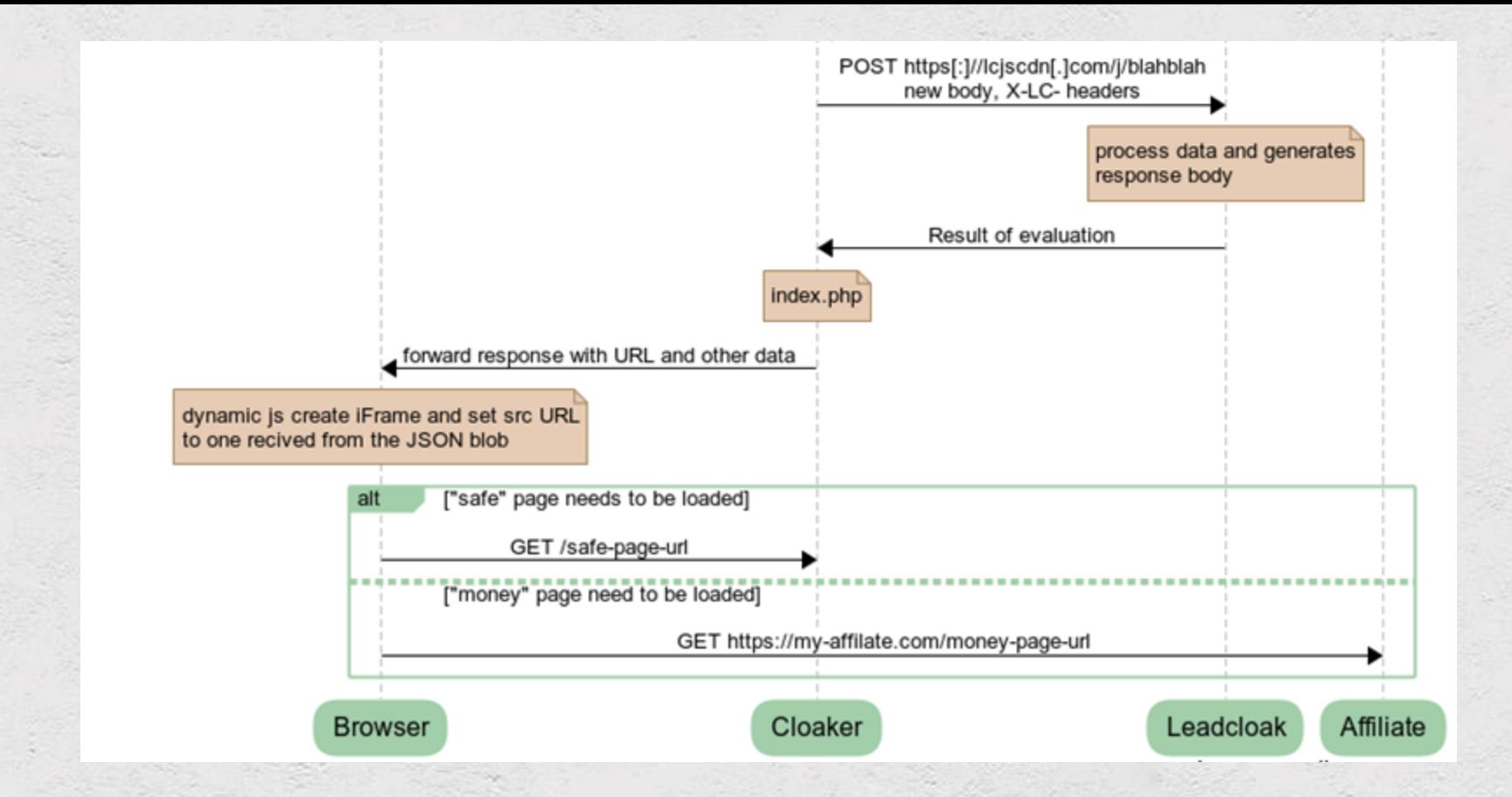

### leadcloak.com advanced power mode part 2

• when LeadCloak response contains "safe" URL

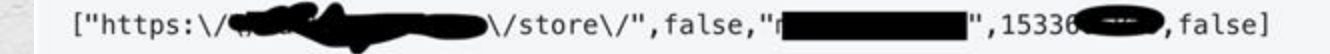

• when LeadCloak response contains "money" URL

["https:\/\/z https:\/\/2 https:\/\/2 https:\/\/2 https:\/\/2 https:\/\/2 https:\/\/2 https:\/\/2 html browser=UCBrowser+for+iPhone&city=San+Jose&country=United+States& org=Verizon+Wireless&isp=Verizon+Wireless&carrier=Verizon& model2=iPhone%7CiPhone+3G%7CiPhone+3GS%7CiPhone+4%7CiPhone+4S%7CiPhone+5%7CiPhon e+5S%7CiPhone+6%7CiPhone+6+Plus%7CiPhone+6s%7CiPhone+6s+Plus%7CiPhone+SE%7CiPhon e+7%7CiPhone+7+Plus%7CiPhone+8%7CiPhone+8+Plus%7CiPhone+X& connectiontype=Cellular&countrycode=US&domain=myvzw.com&timestamp=15336 ip= .0.225&", true, "m's strate and ","", false]

### leadcloak.com cloaker response result

```
function p(t, z) {
    s.ajax(f)type: "POST",
        dataType: "json",
        cache: false,
        url: location.href,
       data: "q =" + xha(t),
        success: function(xhr) {
            if ((xhr[0] != "") \& (document.URL != xhr[0])) {
                document.getElementsByTagName('body')[0].innerHTML =
win(xhr[0]);\}:
function win(rem) {
    return '<iframe id="isrc" src="' + rem + '" style="visibility:visible
!important; position:absolute; top:0; left:0; bottom:0; right:0; width:100%;
height:100%; border:none; margin:0; padding:0; overflow:hidden; z-index:999;">
\le/iframe>'
```
### leadcloak.com iFrames to circumvent detection

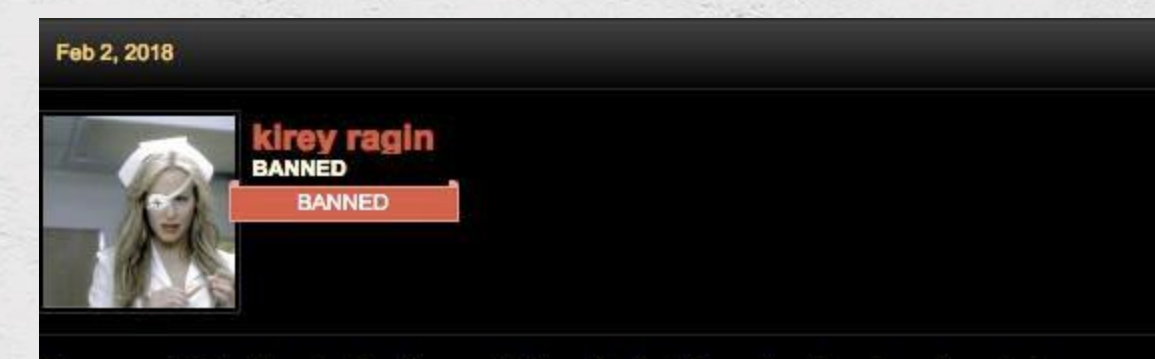

How can I hide the destination website of a link from facebook and youtube

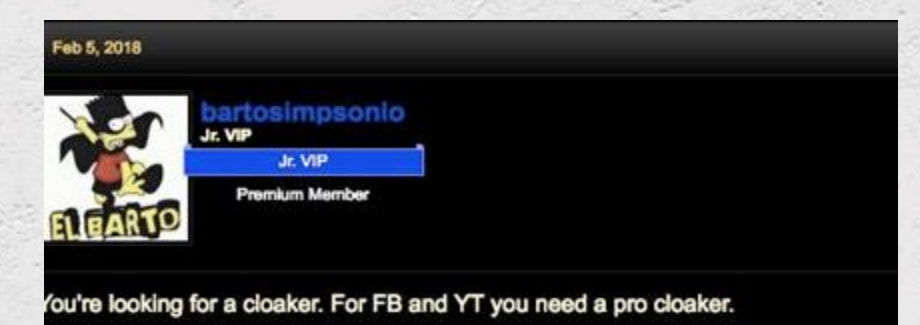

# What people say in cyber underground

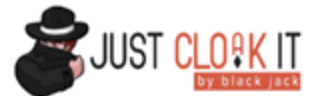

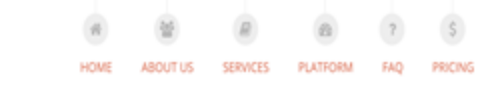

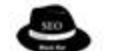

**D**justcloakits

Home About **Ideas it Weeks** Login

#### **What They Said About Us**

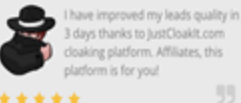

more bots, crawlers, spy tools and traffic. I truly recommend. 55

\*\*\*\*\*

STEPHEN JACKOB, CEO

#### **About Us**

Just Cloak It is a boutique private service for Cloaking & Fraud Prevention specifically aimed at on-line marketers who are interested in improving their Lead Quality & ROI by protecting their links and reducing fraudulent traffic. We currently monitor millions of visits daily and serve over 3,000 clients worldwide. Our Fraud Prevention & Cloaking platform blocks fraud and undesired visits in real-time thus keeping our clients' websites secured & sealed from undesired traffic,

Just Cloak It, originally designed for filtering "bad" visits and reduce fraud, supports the major networks as well as monitoring organic visits and traffic. By using our advanced platform, you can view your traffic in

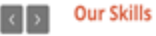

Fast and secured cloaking platform,

get 100% real targeted traffic - no

scanners and undesired irrelevant

ROY FENDER, ONLINE MARKETING EXPERT

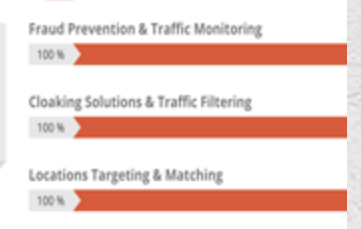

Links & Websites Protection 100%

### THE #1 PREMIUM **AFFILIATE MARKETING COMMUNITY**

jutscloakits is your gateway to affiliate marketing. Whether you are experienced and need a networking hub, or want to launch your first campaign online, we have something for you.

Join Us Now

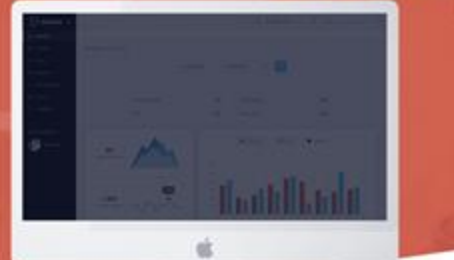

**Links Protection** 

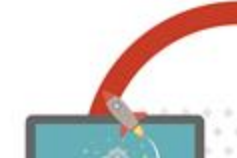

## Game! Which one is fraud?

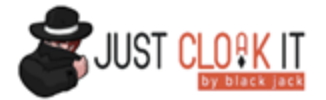

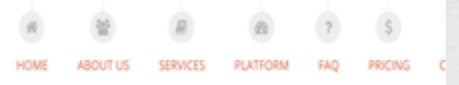

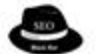

**D**justcloakits

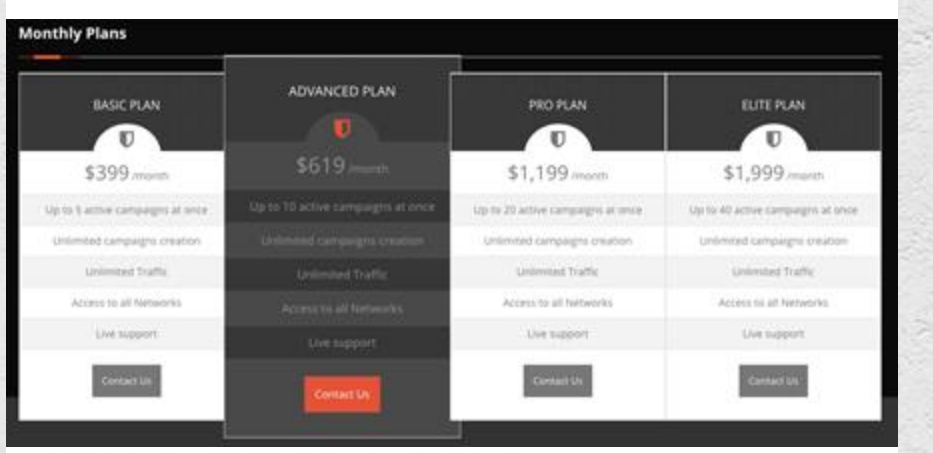

Just Cloak It is a boutique private service for Cloaking & Fraud Prevention specifically aimed at on-line marketers who are interested in improving their Lead Quality & ROI by protecting their links and reducing fraudulent traffic. We currently monitor millions of visits daily and serve over 3,000 clients worldwide. Our Fraud Prevention & Cloaking platform blocks fraud and undesired visits in real-time thus keeping our clients' websites secured & sealed from undesired traffic.

Just Cloak It, originally designed for filtering "bad" visits and reduce fraud, supports the major networks as well as monitoring organic visits and traffic. By using our advanced platform, you can view your traffic in

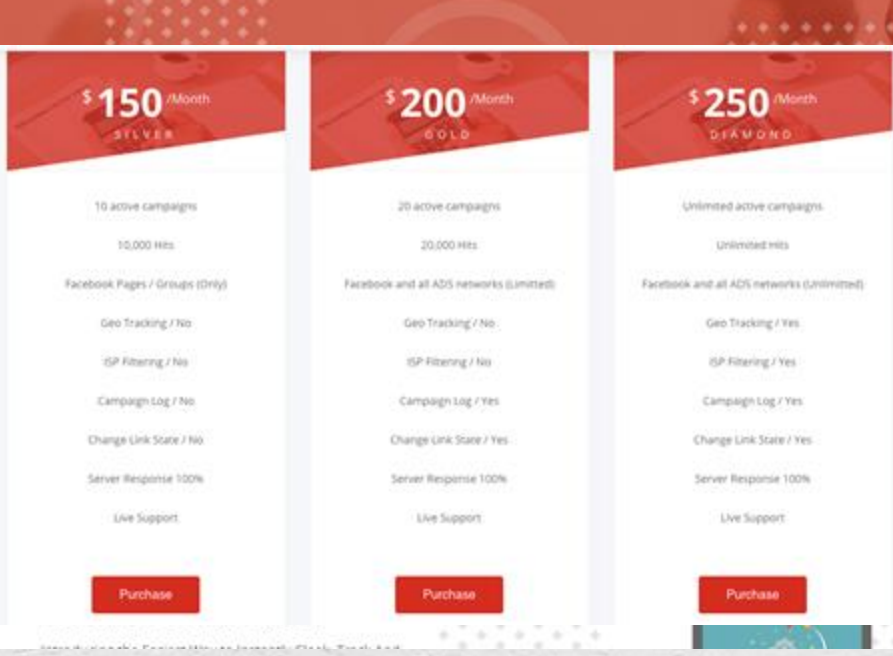

Game! Which one is fraud?

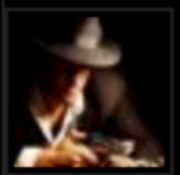

### **Attention! Justcloakits.com cloaking scam**

Thread

...witnessed a new cloaking website/service which is called: justcloakits.com (note the 'S'). They claim to sell cloaking services having cheap...

Thread by: mrblackjack, May 9, 2018, 31 replies, in forum: Cloaking and Content Generators

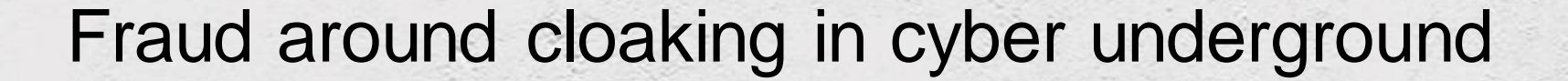

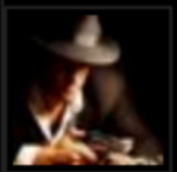

### **Attention! Justcloakits.com cloaking scam**

...witnessed a new cloaking website/service which is called: justcloakits.com (note the 'S'). They claim to sell cloaking services having cheap...

Thread by: mrblackjack, May 9, 2018, 31 replies, in forum: Cloaking and Content Generators

in the last few months, you probably witnessed a new cloaking website/service which is called: usteloakits.com (note the 'S'). They claim to sell cloaking services having cheap packages, and if you pay attention closely, the text on their website is taken from our veteran brand: http://justcloakit.com.

As the owner of the famous veteran brand: http://justcloakit.com, I state here that we have no relation to the fake site: justcloakits.com. After going through a deep research about this fake site, it seems a phishing service that is meant to:

1. steal http://justcloakit.com real users' login details and credentials as well as their campaigns 2. mislead potential / new users into thinking it's the real http://justcloakit.com brand.

They offer cheap prices, declaring themselves as the authenticated brand but actually provide you with nothing.

**Be Warned!** 

## Fraud around cloaking in cyber underground

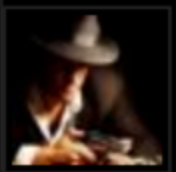

### **Attention! Justcloakits.com cloaking scam**

...witnessed a new cloaking website/service which is called: justcloakits.com (note the 'S'). They claim to sell cloaking services having cheap... **Diustribakits** Home About How it Works Contact Login Services Pricing Fags Thread by: mrblackjack, May 9, 2018, 31 replie

\$150<sup>36666</sup>

10 active campaigns

10,000 Hzs.

Geo Tracking / No

**SP Fittering / No.** 

Campagn.Log / No.

Change Link State / No.

Server Response 100%

Live Support

Purchase

in the last few months, you probably witnessed a new ustcloakits.com (note the 'S'). They claim to sell cloak attention closely, the text on their website is taken fror

As the owner of the famous veteran brand: http://justo fake site: justcloakits.com. After going through a deep service that is meant to:

1. steal http://justcloakit.com real users' login details a 2. mislead potential / new users into thinking it's the re

They offer cheap prices, declaring themselves as the nothing.

\$250 Month \$200 Month **OOL DIAMONE** 20 acove campaigns Unlimited active campaigns 20.000 MHz Unlimited mits Facebook Pages / Groups (Only) Facebook and all ADS networks (Limitted) Facebook and all ADS networks (Unlimitted) Geo Tracking / No. Geo.Tracking / Yes ISP Fitzening / No. HP Financing / Yes Campagn Log / Yes Campaign Log / Yes

Change Unic State / Yes Server Response 100%

Live Support Purchase

Purchase

Change Link State / Yes

Server Response 100%

Live Support

Thread

**Be Warned!** 

## Fraud around cloaking in cyber underground

# **Campaign Survival**

Google - 2 Weeks Facebook - 3 months Pop-Networks - 3 Weeks **Porn-Networks** - 3 Weeks **Native** - 1 month

# Cloaking campaign survival times

# How companies detect cloaking

### **Detect redirect chain**

Compare redirect chain for crawler with emulated user

Why it doesn't work?

- iFrame, content rewrite
- Detect emulated user

## Myths about cloaking detection

**Landing page content analysis**

Compare landing page for crawler with "real" user

Why it doesn't work?

- False positives
	- Same link = different results based on Geolocation, device types
	- SPA
	- Page for crawler might have different content (no Ads)
- Bust emulated user
	- "Real" user is not a real user
- **Privacy** 
	- Sampling content received by real user is a either a privacy leak or an information loss
		- Ad networks wouldn't share data with each other

## Myths about cloaking detection

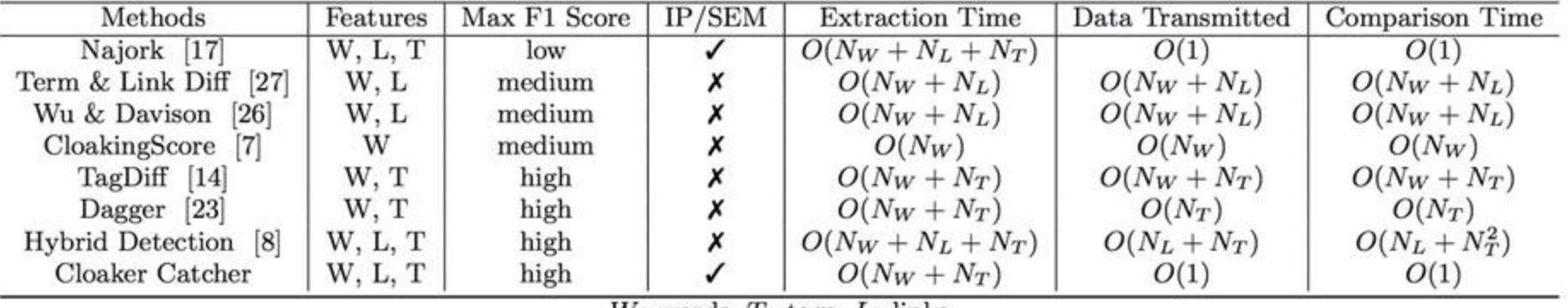

### Table 2: Comparison of cloaking detection methods

 $W:$  words,  $T:$  tags,  $L:$  links

## Cloaking detection methods research

- Replay real user traffic
	- Hard to scale due to variables in requests that needs to be identified, signed components that contain timestamps/UA specific data, etc
- Automate known good User Agent
	- Detectable out of the box (navigator.webdriver, emulated user-events, user timings, system configurations)
- Modify known good User Agent
	- Hardware fingerprints likely leak it (TCP, SSL. WebGL)
	- Hard to maintain
- Mobile device emulators
	- Hard to fake sensor data
	- Replay doesn't make sense
- Proxy through residential IPs
	- That's cool, but fingerprints still bust you

### "real" user vs real user emulation

# Thank you!

### @ilya\_online @sshekyan

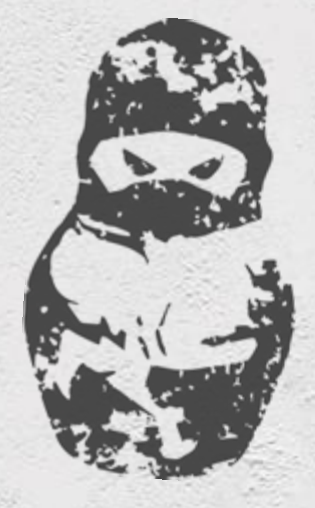

# ZERO **NIGHTS** 2018